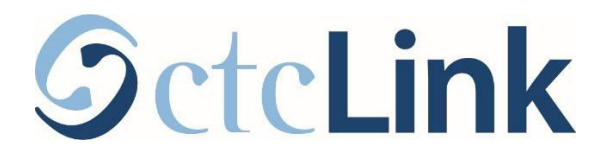

## ctcLink Information for Whatcom Community College Students [www.whatcom.edu/ctcLink](http://www.whatcom.edu/ctcLink)

## **WheredoI…? ctcLink, Starfish, Canvas, and MyWCC**

You will use a combination of ctcLink, Starfish, Canvas, and MyWCC while you're a student at Whatcom Community College. The table below provides a brief overview of what each system is for, along with relevant resources and login information.

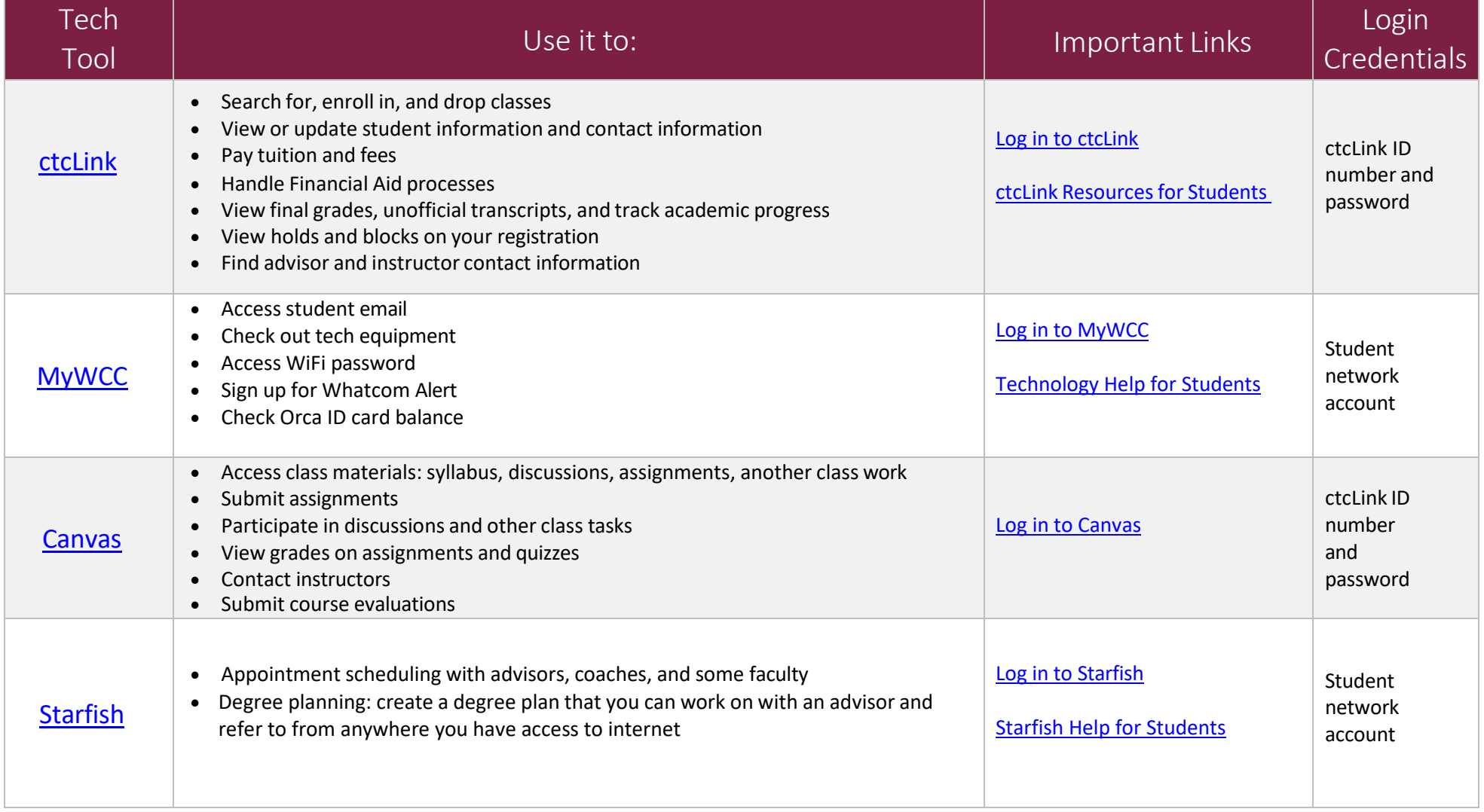